## Toshiba Voicemail Guide Issue 1 19.6.01

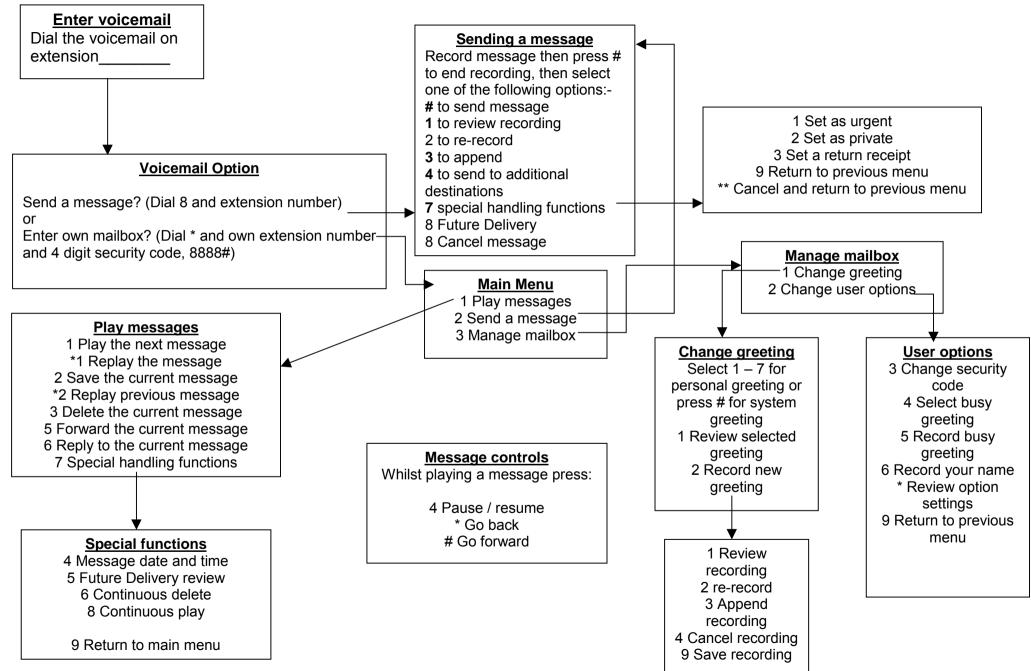